### **บทท ี่ 4**

### **การออกแบบฐานขอมูล**

### **4.1 การออกแบบฐานขอมูล**

การออกแบบฐานขอมูลของระบบบริหารพัสดุคณะวิทยาศาสตรและเทคโนโลยี มหาวิทยาลัยราชภัฏอุตรดิตถ์ ใค้ใช้โปรแกรมจัดการฐานข้อมูลมายเอสคิวแอล(MySQL) ชื่อ "INVENTORY" ประกอบไปด้วยตารางข้อมูลหลัก(Master file) ตารางข้อมูลอ้างอิง (Reference file) ตารางขอมูลรายการเปลี่ยนแปลง(Transaction File) ซ งมีตารางดังตอไปนี้ ึ่

- 4.1.1 ตารางขอมูลหลัก (Master file)
	- ตารางขอมูลครุภัณฑคณะ (Tbl\_Inventory)
	- ตารางข้อมูลร้านค้า (Tbl\_Store)
	- ตารางข้อมูลเจ้าหน้าที่ (Tbl\_Person)
	- ตารางขอมูลวัสดคณะ ุ (Tbl\_Vasadu)
- $4.1.2$  ตารางข้อมูลอ้างอิง (Reference file)
	- ตารางขอมูลประเภทวัสดุ (Tbl\_Type)
	- ตารางขอมูลชนิดวัสดุ (Tbl\_SubType)
	- ตารางขอมูลหนวยนับ (Tbl\_Unit)
	- ตารางขอมูลโปรแกรมวิชา (Tbl\_Department)
	- ตารางขอมูลคณะวิชา (Tbl\_Faculty)
- 4.1.3 ตารางขอมูลรายการเปลี่ยนแปลง(Transaction File)
	- ตารางข้อมูลการรับครุภัณฑ์ (Tbl\_Receive)
- ตารางข้อมูลรายละเอียดการรับครุภัณฑ์ (SubTbl\_Receive)<br>คารางข้อมูลการเบิกครุภัณฑ์ (Tbl\_Use)<br>- ตารางข้อมูลรายละเอียดการเบิกครุภัณฑ์ (SubTbl\_Use)
	- ตารางข้อมูลการเบิกครุภัณฑ์ (Tbl\_Use)
- ตารางขอมูลรายละเอียดการเบิกครุภัณฑ (SubTbl\_Use) **Copyright by Chiang Mai University Copyright by Chiang Mai University**
	- ตารางข้อมูลการส่งซ่อมครุภัณฑ์ (Tbl\_Repair)
- ตารางขอมูลรายละเอียดการสงซอมครุภัณฑ (SubTbl\_Repair) ี<br>
All rights เรื่อง มูลรายละเอียดการส่งซ่อมครุภัณฑ์ (SubTbl\_Repair)<br>
- ตารางข้อมูลการรับวัสด (Thl\_RecVas)<br>
- ตารางข้อมูลการรับวัสด (Thl\_RecVas)
	- ตารางขอมูลการรับวัสดุ (Tbl\_RecVas)
	- ตารางขอมูลรายละเอียดการรับวัสดุ (SubTbl\_RecVas)
	- ตารางขอมูลการเบิกวัสดุ (Tbl\_UseVas)
	- ตารางขอมูลรายละเอียดการเบิกวัสดุ (SubTbl\_UseVas)

# **4.2 โครงสรางตาราง**

4.2.1 ตาราง Tbl\_Inventory

เปนตารางขอมูลเก็บรายละเอียดขอมูลหลักของครุภัณฑมี no\_krupan เปนคีย หลัก (primary key) โครงสรางตารางเปนดังน

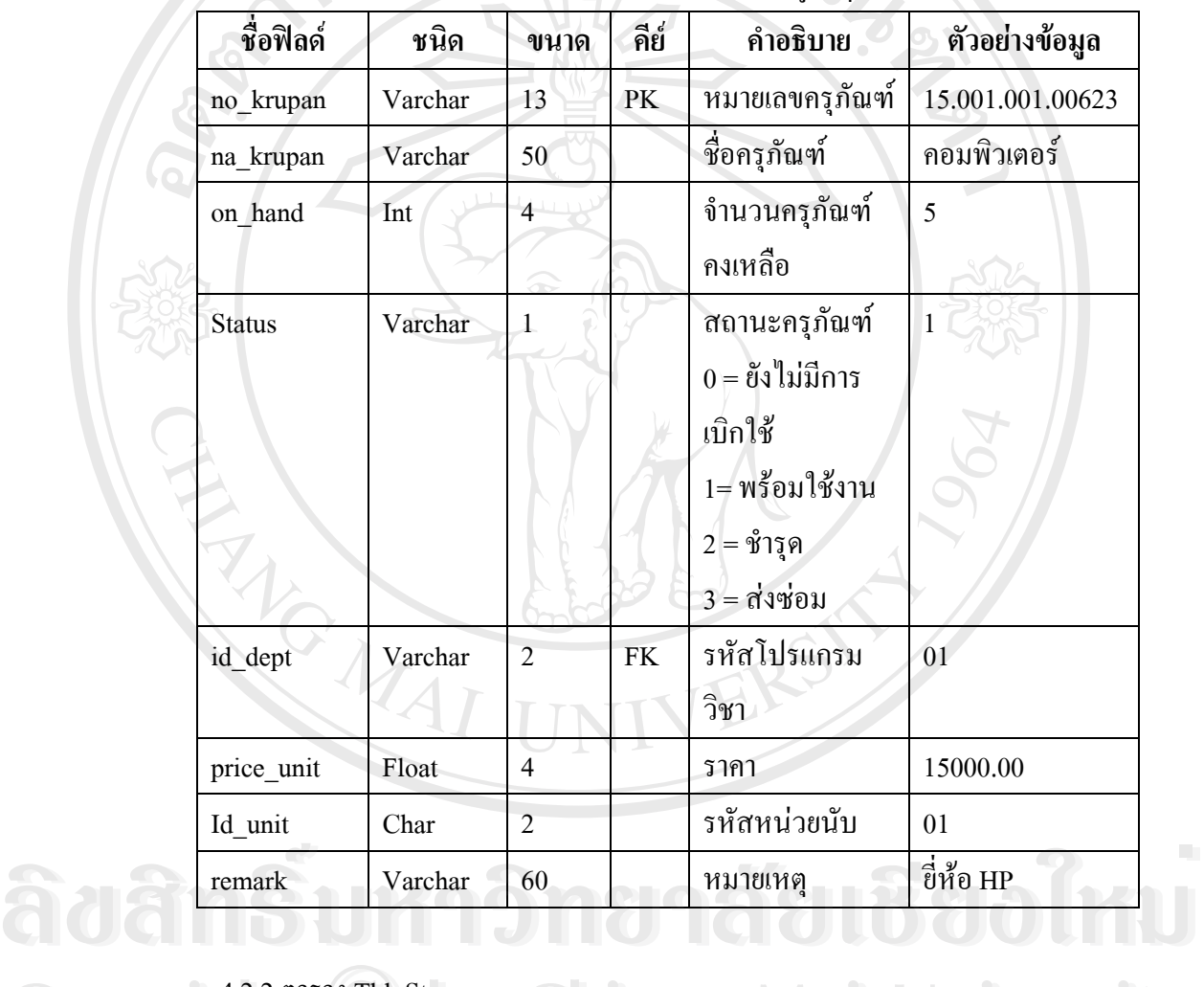

ตารางท ี่ 4.1 Tbl\_Inventory (เก็บขอมูลครุภัณฑ)

4.2.2 ตาราง Tbl\_Store

 เปนตารางขอมูลเก็บขอมูลรายละเอียดรานคา มี id\_store เปนคียหลัก **Copyright by Chiang Mai University Copyright by Chiang Mai University** (primary key) โครงสร้างตารางเป็นดังนี้ **All rights reserved** the control of the control of the control of the control of the control of the control of the control of the control of the control of the control of the control of the control of the control of the

ตารางที่ 4.2 Tbl\_Store (เก็บข้อมูลร้านค้า)

| ชื่อฟิลด์ | ชนิด    | ขนาด | คีย์ | คำอธิบาย       | ตัวอย่างข้อมูล      |
|-----------|---------|------|------|----------------|---------------------|
| id store  | Varchar | 3    | PK   | รหัสร้านค้า    | 001                 |
| na_store  | Varchar | 50   |      | ชื่อร้านค้า    | บ.อุตรดิตถ์ชัยเจริญ |
|           |         |      |      |                | จำกัด               |
| Address   | Varchar | 60   |      | ที่อยู่ร้านค้า | 12-15 ถ.สุขเกษม ต.  |
|           |         |      |      |                | ท่าอิฐ อ.เมือง จ.   |
|           |         |      |      |                | อุตรดิตถ์ 53000     |
| Tel       | Varchar | 30   |      | เบอร์โทรศัพท์  | (055)411086(055)    |
|           |         |      |      |                | 411099              |

4.2.3 ตาราง Tbl\_Person

 เปนตารางขอมูลเก็บขอมูลรายละเอียดเจาหนาท ี่ มี id\_person เปน คียหลัก (primary key) โครงสรางตารางเปนดังน

### ตารางที่ 4.3 Tbl\_Person (เก็บข้อมูลเจ้าหน้าที่)

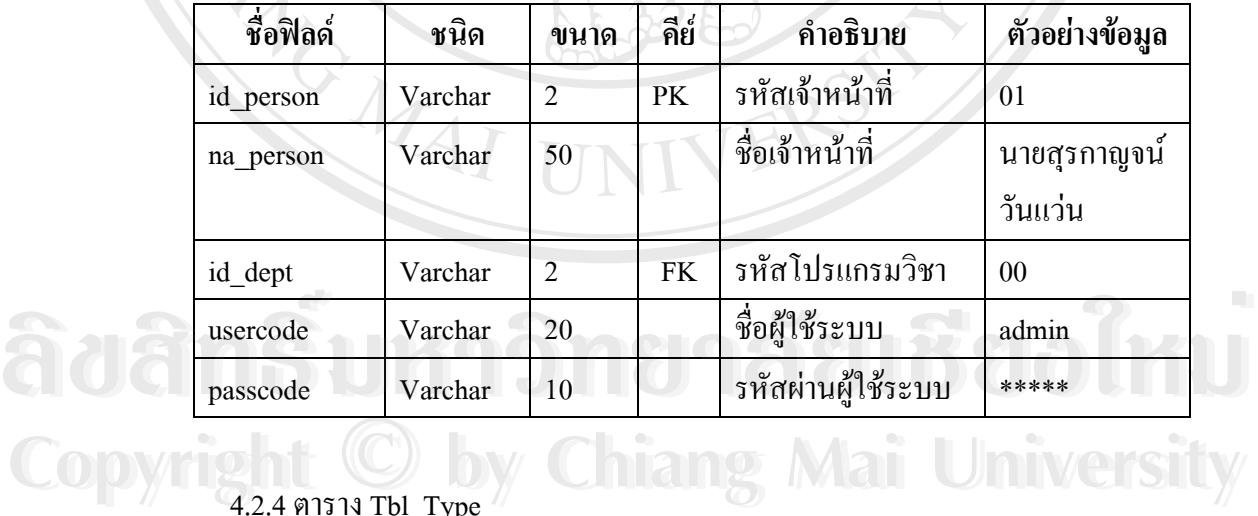

4.2.4 ตาราง Tbl\_Type Copyright **C by Chiang Mai University** 

 เปนตารางขอมูลเก็บขอมูลรายละเอียดประเภทวัสดุ มี id\_type เปนคียหลัก (primary key) โครงสร้างตารางเป็นดังนี้ 4.2.4 ตาราง Tbl\_Type<br>เป็นตารางข้อมูลเก็บข้อมูลรายละเอียดประเภทวัสดุ มี id\_type เป็นคีย์หลัก<br>All rights reserved a s<sup>al</sup>l the s<sup>al</sup>l that is a serve to be a served a serve of the sale of the served with the

ตารางท ี่ 4.4 Tbl\_Type (เก็บขอมูลประเภทวัสดุ)

| ชื่อฟิลด์ | ชนิด    | ขนาด | คีย์ | คำอธิบาย        | ตัวอย่างข้อมูล |
|-----------|---------|------|------|-----------------|----------------|
| id_type   | Varchar |      | PK   | รหัสประเภทวัสดุ | 01             |
| na_type   | Varchar | 50   |      | ชื่อประเภทวัสดุ | วัสดุ          |
|           |         |      |      |                 | ้คอมพิวเตอร์   |
|           |         |      |      |                 |                |

### 4.2.5 ตาราง Tbl\_SubType

 เปนตารางขอมูลเก็บขอมูลรายละเอียดชนิดวัสดุ แยกตามประเภทวัสดุ มี id\_subtype เปนคียหลัก (primary key) โครงสรางตารางเปนดังน

| ชื่อฟิลด์  | ชนิด    | ขนาด | คีย์ | คำอธิบาย        | ตัวอย่างข้อมูล |
|------------|---------|------|------|-----------------|----------------|
| id subtype | Varchar |      | PK   | รหัสชนิดวัสดุ   | 0101           |
| na subtype | Varchar | 50   |      | ชื่อชนิควัสดุ   | แผ่นดิสก์      |
| id type    | Varchar |      | FK.  | รหัสประเภทวัสดุ | 01             |

ตารางท ี่ 4.5 Tbl\_SubType (เก็บขอมูลชนิดวัสดุ)

4.2.6 ตาราง Tbl\_Unit

**ช**

 เปนตารางขอมูลเก็บขอมูลรายละเอียดหนวยนับ มี id\_unit เปนคียหลัก (primary key) โครงสรางตารางเปนดังน

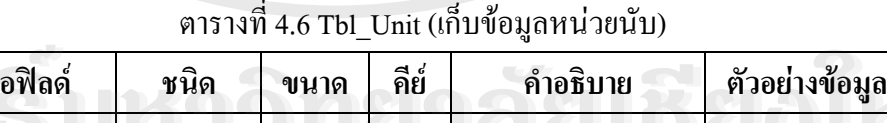

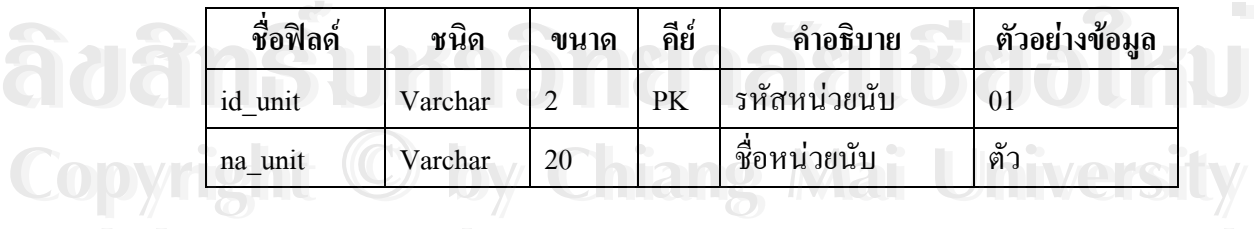

4.2.7 ตาราง Tbl\_Department

เป็นตารางข้อมูลเก็บข้อมูลรายละเอียดโปรแกรมวิชา มี id\_dept เป็นกีย์หลัก (primary key) โครงสร้างตารางเป็นดังนี้ **All 1.2.7 ตาราง Tbl\_Department** S a si a fine of a served

| ชื่อฟิลด์ | ชนิด    | ขนาด                    | คีย์ | คำอธิบาย        | ตัวอย่างข้อมูล |
|-----------|---------|-------------------------|------|-----------------|----------------|
| id dept   | Varchar | $\mathcal{D}_{1}^{(1)}$ | PK   | รหัสโปรแกรมวิชา | 01             |
| na dept   | Varchar | 50                      |      | ซื้อโปรแกรมวิชา | วิทยาการ       |
|           |         |                         |      |                 | ้คอมพิวเตอร์   |
| fac<br>Id | Varchar |                         | FK   | รหัสคณะวิชา     | 01             |

ตารางท ี่ 4.7 Tbl\_Department (เก็บขอมูลโปรแกรมวิชา)

4.2.8 ตาราง Tbl\_Recieve

 เปนตารางขอมูลเก็บขอมูลการรับพัสดุ มี no\_docrec เปนคียหลัก (primary key) โครงสรางตารางเปนดังน

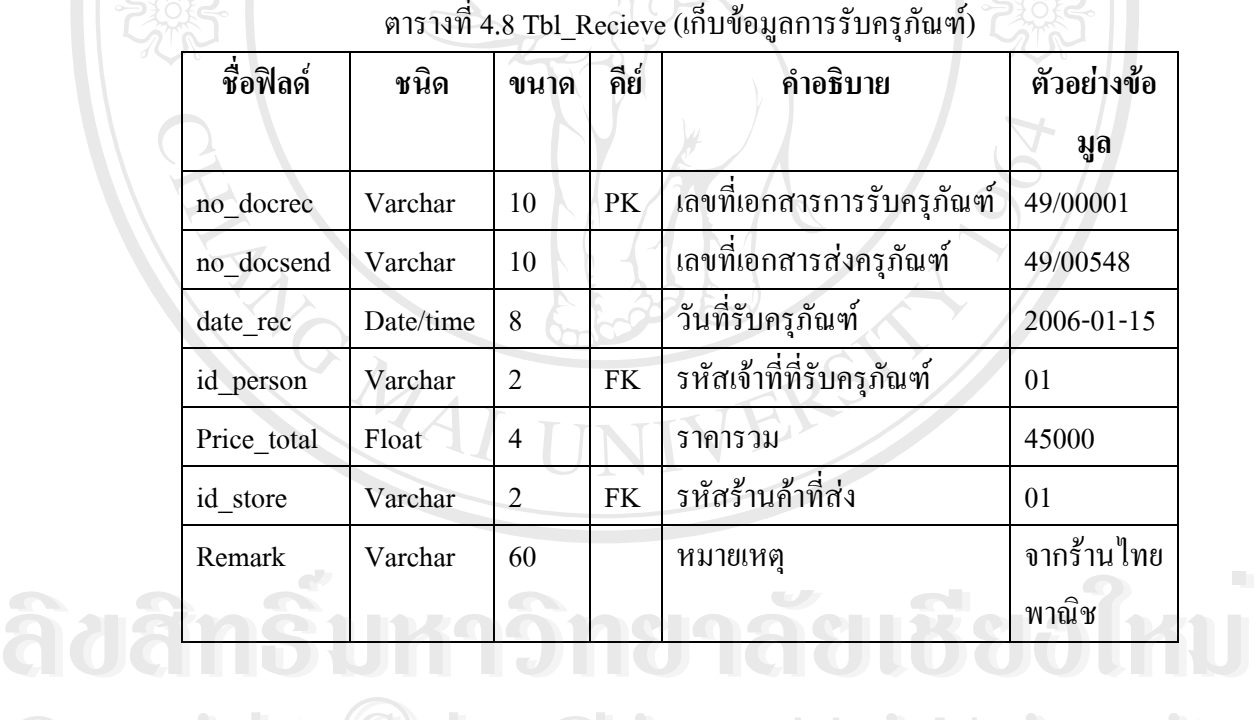

4.2.9 ตาราง SubTbl\_Receive

 เปนตารางขอมูลเก็บขอมูลรายละเอียดการรับครุภัณฑมี no\_docrec เป็นคีย์หลัก (primary key) โครงสร้างตารางเป็นดังนี้ **Copyright by Chiang Mai University Copyright by Chiang Mai University All rights reserved**<br>
All rights reserved by the state in the series of the state of the state of the state of the state of the state of the state of the state of the state of the state of the state of the state of the s

ตารางท ี่ 4.9 SubTbl\_Recieve (เก็บขอมูลรายละเอียดการรับครุภัณฑ)

| ชื่อฟิลด์      | ชนิด       | ขนาด | คีย์      | คำอธิบาย              | ตัวอย่างข้อมูล |
|----------------|------------|------|-----------|-----------------------|----------------|
| no docrec      | Varchar    | 10   | PK        | เลขที่เอกสารการรับครุ | 49/00001       |
|                |            |      |           | กัณฑ์                 |                |
| no krupan      | Varchar 16 |      | <b>FK</b> | ำหมายเลขครุภัณฑ์      | 15.001.001.00  |
|                |            |      |           |                       | 623            |
| price material | Float      | 4    |           | ราคาครุภัณฑ์          | 4500.00        |

4.2.10 ตาราง Tbl\_Use

เป็นตารางข้อมูลเก็บข้อมูลการเบิกครุภัณฑ์ มี no\_docuse เป็นคีย์หลัก (primary key) โครงสร้างตารางเป็นดังนี้

| ชื่อฟิลด์ | ชนิด      | ขนาด           | คีย์      | คำอธิบาย                 | ตัวอย่างข้อมูล |
|-----------|-----------|----------------|-----------|--------------------------|----------------|
| no docuse | Varchar   | 10             | <b>PK</b> | ้เลขที่เอกสารการเบิก     | 49/05455       |
| date use  | Date/Time | 8              |           | วันที่ขอเบิก             | 18 มกราคม      |
|           |           |                |           |                          | 2549           |
| id person | Varchar   | $\overline{2}$ | <b>FK</b> | รหัสเจ้าหน้าที่ทำการเบิก | 02             |
| id dept   | Varchar   | 2              | <b>FK</b> | รหัสโปรแกรมวิชา          | 01             |
| Remark    | Varchar   | 50             |           | หมายเหตุ                 | เบิกครั้งแรก   |
|           |           |                |           |                          | ของใหม่        |

ตารางท ี่ 4.10 Tbl\_Use (เก็บขอมูลการเบิกครุภัณฑ)

# 4.2.11 ตาราง SubTbl\_Use

 $\Box$  เป็นตารางข้อมูลเก็บข้อมูลรายละเอียดการเบิกครุภัณฑ์ มี no\_docuse เป็นคีย์ หลัก (primary key) โครงสรางตารางเปนดังน **À dâng <sub>4.2.11</sub> 9151 years 2000 12000 12000 12000 12000 12000 12000 12000 12000 12000 12000 12000 12000 12000 12000 12000 12000 12000 12000 12000 12000 12000 12000 12000 12000 12000 12000 12000 12000 12000 12000 12000 120** เป็นตารางข้อมูลเก็บข้อมูลรายละเอียดการเบิกครุภัณฑ์ มี no\_docuse เป็นคีย์<br>หลัก (primary key) โครงสร้างตารางเป็นดังนี้ **All rights respectively and the served of the served of the served of the served of the served of the served of the served of the served of the served of the served of the series of the series of the served of the series**  $\delta$ **O** เป็นตารางข้อมูลเก็บข้อมูลรายละเอียดการเบิกครุภัณฑ์ มี no\_docuse เป็นกีย์<br>หลัก (primary key) โครงสร้างตารางเป็นดังนี้

ตารางที่ 4.11 SubTbl\_Use (เก็บข้อมูลรายละเอียดการเบิกครุภัณฑ์)

| ชื่อฟิลด์      | ชนิด    | ขนาด | คีย์ | คำอธิบาย                        | ตัวอย่างข้อ                         |
|----------------|---------|------|------|---------------------------------|-------------------------------------|
|                |         |      |      |                                 | มูล                                 |
| no docuse      | Varchar | 10   | PK   | เลขที่เอกสารการเบิกครุ<br>ภัณฑ์ | 49/05455                            |
| no krupan      | Varchar | 13   | FK   | หมายเลขครุภัณฑ์                 | 15.001.001.0<br>0623                |
| price material | Float   | 4    |      | ราคาครุภัณฑ์                    | 4500.00                             |
| flag_use       | Varchar |      |      | รหัสการเบิก                     | $0 \nmid \overrightarrow{50} \nmid$ |

4.2.12 ตาราง Tbl\_Repair

เป็นตารางข้อมูลเก็บข้อมูลการส่งซ่อมครุภัณฑ์ มี no\_docrep เป็นคีย์หลัก (primary key) โครงสรางตารางเปนดังน

| ชื่อฟิลด์ | ชนิด      | ขนาด           | คีย์      | คำอธิบาย                   | ตัวอย่างข้อมูล |
|-----------|-----------|----------------|-----------|----------------------------|----------------|
| no docrep | Varchar   | 10             | <b>PK</b> | เลขที่เอกสารการส่ง         | 49/48589       |
|           |           |                |           | ซ่อม                       |                |
| date_rep  | Date/Time | 8              |           | วันที่ทำการส่งซ่อม         | 2006-01-31     |
| id store  | Varchar   | $\overline{2}$ | <b>FK</b> | รหัสร้านที่ส่งไปซ่อม       | 01             |
| id_person | Varchar   | $\overline{2}$ | <b>FK</b> | ้<br>รหัสเจ้าหน้าที่ที่ส่ง | 01             |
|           |           |                |           | ซ่อม                       |                |
| id_dept   | Varchar   | $\mathcal{L}$  | <b>FK</b> | รหัสโปรแกรมวิชา            | 01             |
| Remark    | Varchar   | 50             |           | หมายเหตุ                   | ส่งซ่อม 15 วัน |
|           |           |                |           |                            |                |

ตารางท ี่ 4.12 Tbl\_Repair (เก็บขอมูลการสงซอมครุภัณฑ)

4.2.13 ตาราง SubTbl\_Repair **All 1.2.13 ตาราง SubTbl\_Repair S C S C IV C O** 

เป็นตารางข้อมูลเก็บข้อมูลรายละเอียดการส่งซ่อมครุภัณฑ์ มี no\_docrep เปนคียหลัก (primary key) โครงสรางตารางเปนดังน

ตารางท ี่ 4.13 SubTbl\_Repair (เก็บขอมูลรายละเอียดสงซอมครุภัณฑ)

| ชื่อฟิลด์      | ชนิด    | ขนาด           | คีย์      | คำอธิบาย           | ตัวอย่างข้อมูล |
|----------------|---------|----------------|-----------|--------------------|----------------|
| no docrep      | Varchar | 10             | <b>PK</b> | เลขที่เอกสารการส่ง | 49/48589       |
|                |         |                |           | ซ่อม               |                |
| no krupan      | Varchar | 16             | <b>FK</b> | ิหมายเลยครุภัณฑ์   | 15.001.001.00  |
|                |         |                |           |                    | 623            |
| price materail | Float   | $\overline{4}$ |           | ราคาครุภัณฑ์       | 4500.00        |
| Flag repair    | Char    | 4              |           | รหัสการส่งซ่อม     | 1 หรือ 0       |

4.2.14 ตาราง Tbl\_Vasadu

เปนตารางขอมูลเก็บรายละเอียดขอมูลหลักของวัสดุ มี id\_subtype เปนคีย หลัก (primary key) โครงสรางตารางเปนดังน

| ชื่อฟิลด์  | ชนิด    | ขนาด                        | คีย์ | คำอธิบาย          | ตัวอย่างข้อมูล |
|------------|---------|-----------------------------|------|-------------------|----------------|
| id subtype | Varchar | 4                           | PK   | รหัสวัสดุ         | 0101           |
| na subtype | Varchar | 50                          |      | ชื่อวัสด          | กระคาบ         |
| on hand    | Int     | 4                           |      | จำนวนวัสดุคงเหลือ |                |
| id_type    | Char    | $\mathcal{D}_{\mathcal{L}}$ |      | รหัสประเภทวัสดุ   | 01             |
| Id unit    | Char    |                             |      | รหัสหน่วยนับ      | 01             |

ตารางท ี่ 4.14 Tbl\_Vasadu (เก็บขอมูลวัสดุ)

4.2.15 ตาราง Tbl\_RecVas

 เปนตารางขอมูลเก็บขอมูลการรับพัสดุ มี no\_docrec เปนคียหลัก (primary Cop key) โครงสร้างตารางเป็นดังนี้ w Chiang Mai University <sup>4.2.15</sup> ตาราง Tbl\_RecVas<br>เป็นตารางข้อมูลเก็บข้อมูลการรับพัสดุ มี no\_docrec เป็นกีย์หลัก (primary **All rights reserved All rights reserved**

ตารางท ี่ 4.15 Tbl\_RecVas (เก็บขอมูลการรับวัสดุ)

| ชื่อฟิลด์   | ชนิด      | ขนาด           | คีย์      | คำอธิบาย             | ตัวอย่างข้อมูล   |
|-------------|-----------|----------------|-----------|----------------------|------------------|
| no docrec   | Varchar   | 10             | PK        | เลขที่เอกสารการรับ   | 49/00001         |
|             |           |                |           | วัสดุ                |                  |
| no docsend  | Varchar   | 10             |           | เลขที่เอกสารส่งวัสดุ | 49/00548         |
| date rec    | Date/time | 8              |           | วันที่รับครุภัณฑ์    | $2006 - 01 - 15$ |
| Price_total | Float     | $\overline{4}$ |           | ราคารวม              | 45000.00         |
| id store    | Varchar   | $\overline{c}$ | <b>FK</b> | รหัสร้านค้าที่ส่ง    | 01               |
| Remark      | Varchar   | 60             |           | หมายเหตุ             | จากร้านไทย       |
|             |           | 11 m           |           |                      | พาณิช            |

4.2.16 ตาราง SubTbl\_RecVas

 เปนตารางขอมูลเก็บขอมูลรายละเอียดการรับวัสดุมี no\_docrec เปน คีย์หลัก (primary key) โครงสร้างตารางเป็นดังนี้ $^\prime$ 

## ตารางท ี่ 4.16 SubTbl\_RecVas (เก็บขอมูลรายละเอียดการรับวัสดุ)

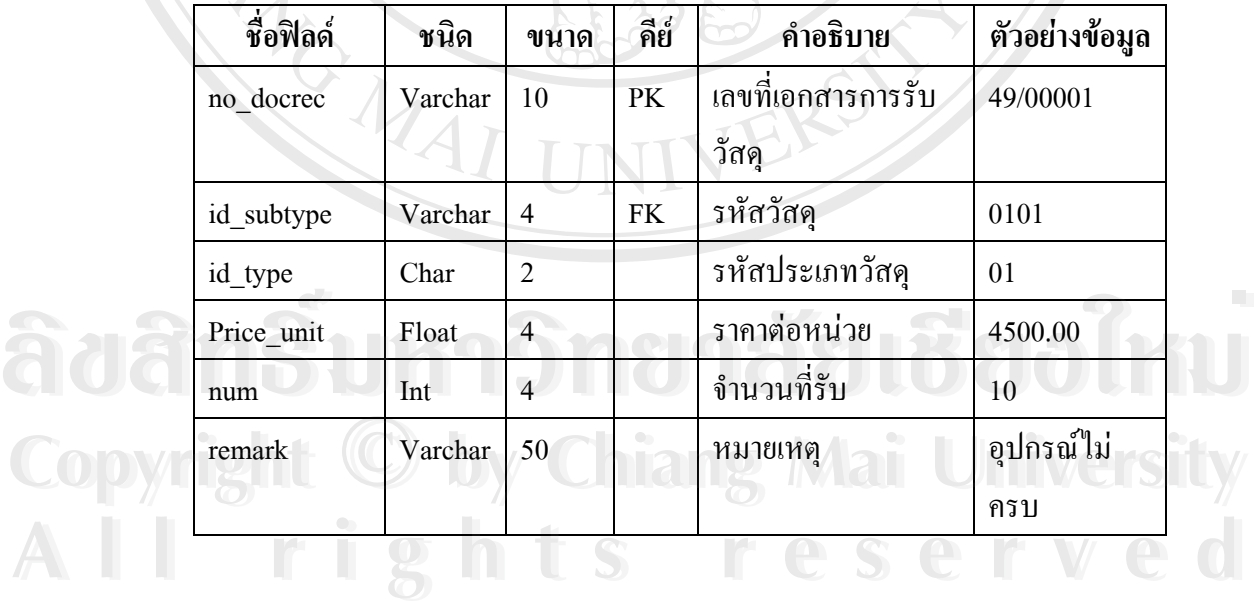

4.2.17 ตาราง Tbl\_UseVas

เป็นตารางข้อมูลเก็บข้อมูลการเบิกวัสดุ มี no\_docuse  $\qquad \qquad$  เป็นคีย์หลัก (primary key) โครงสร้างตารางเป็นดังนี้

ตารางท ี่ 4.17 Tbl\_UseVas (เก็บขอมูลการเบิกวัสดุ)

| ชนิด      | ขนาด           | คีย์ | คำอธิบาย        | ตัวอย่างข้อมูล                   |
|-----------|----------------|------|-----------------|----------------------------------|
| Varchar   | 10             | PK.  | เลขที่เอกสารการ | 49/05455                         |
|           |                |      | เบิก            |                                  |
| Date/Time | 8              |      | วันที่ขอเบิก    | 2006-01-18                       |
| Varchar   | $\mathfrak{D}$ | FK   |                 | 02                               |
|           |                |      | การเบิ๊ก        |                                  |
| Varchar   | $\overline{2}$ | FK   | รหัสโปรแกรมวิชา | 01                               |
| Char      | $\mathbf{1}$   |      | รหัสการเบิก     | $0 \nmid \overrightarrow{5} 0 1$ |
| Varchar   | 50             |      | หมายเหตุ        | เบิกครั้งแรก                     |
|           |                |      |                 | ของใหม่                          |
|           |                |      |                 | รหัสเจ้าหน้าที่ทำ                |

# 4.2.18 ตาราง SubTbl\_UseVas

 เปนตารางขอมูลเก็บขอมูลรายละเอียดการเบิกวัสดุมี no\_docuse เปนคียหลัก (primary key) โครงสรางตารางเปนดังน

### ตารางท ี่ 4.18 SubTbl\_UseVas (เก็บขอมูลรายละเอียดการเบิกวัสดุ)

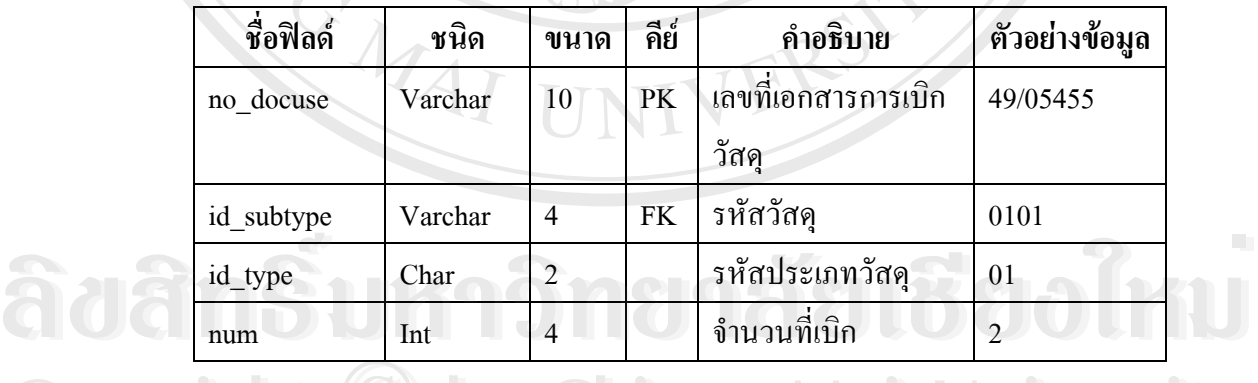

หมายเหตุ PK = คียหลัก (Primary Key) **Copyright by Chiang Mai University Copyright by Chiang Mai University**  $\overline{\mathrm{FK}}$  = คีย์รอง (Foreign Key) **All rights reserved**<br> **All rights reserved**<br> **All rights reserved**<br> **All rights reserved**<br> **All rights respectively**<br> **All rights respectively**<br> **All rights respectively**<br> **All rights respectively**<br> **All rights respective** 

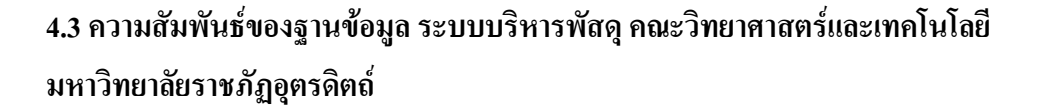

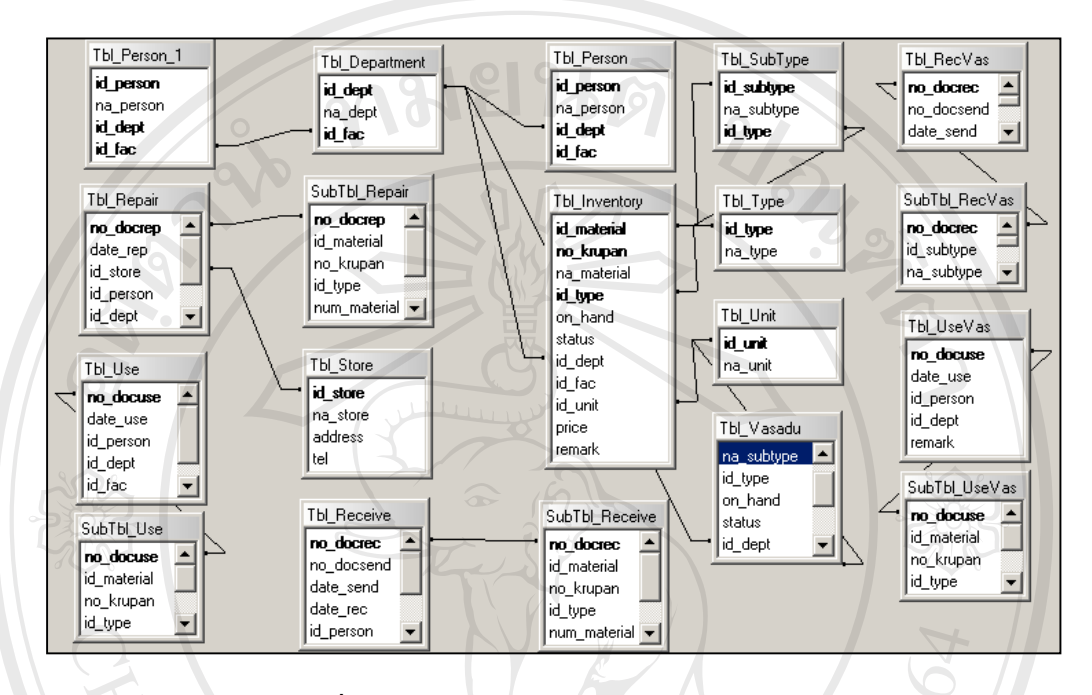

รูปที่ 4.1 ความสัมพันธ์ของฐานข้อมูลในระบบ

## **4.4 พจนานุกรมขอมูล (DATA DICTIONARY)**

สัญลักษณที่ใชในพจนานุกรมขอมูลดังตาราง 4.15

ตาราง 4.15 สัญลักษณที่ใชในพจนานุกรมขอมูล

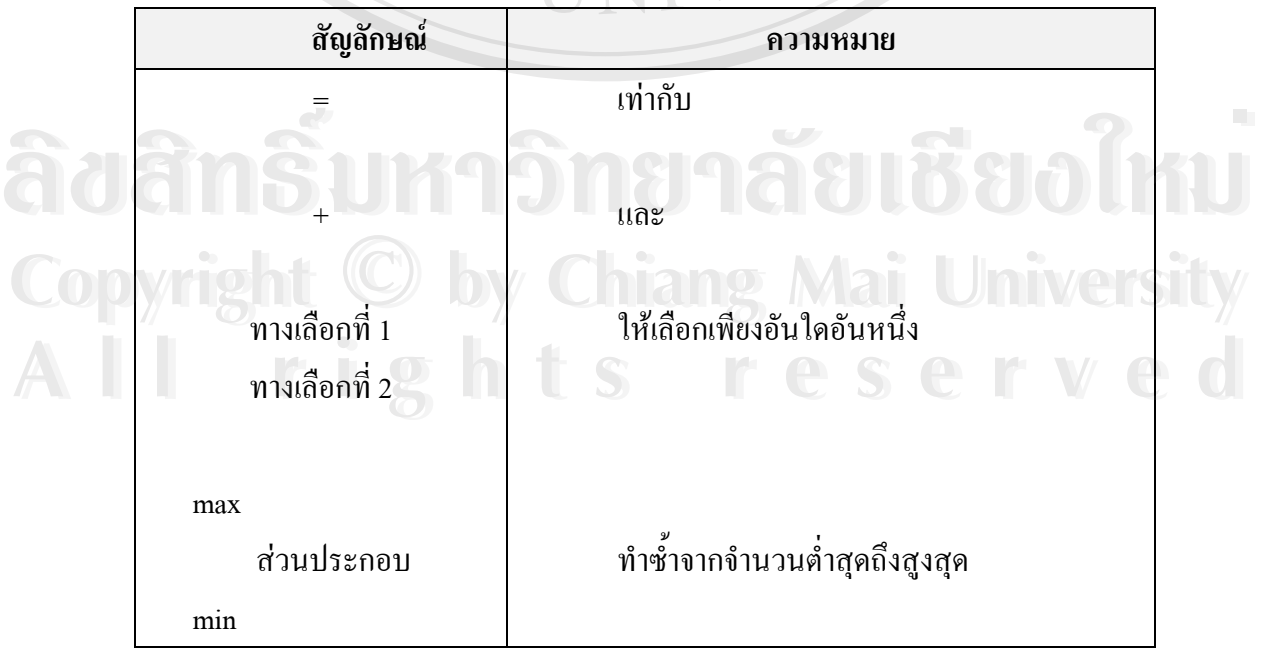

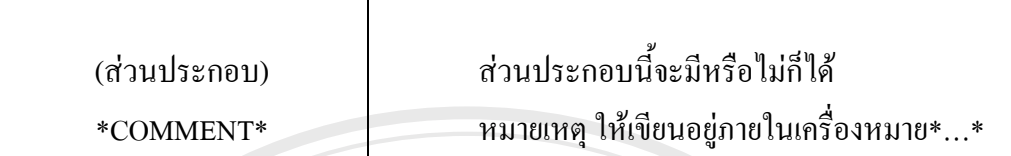

เครื่องหมายเท่ากับใช้เขียนอธิบายว่าข้อมูลที่อยู่ทางซ้ายมือแยกย่อยลงใค้เป็นข้อ ื่ ี่ มูลย่อยๆทางขวามือโดยที่เครื่องหมาย "+" หมายถึง "และ" ื่

เครื่องหมาย [] หมายถึง ให้เลือกหนึ่งจากตัวเลือกที่มีมากกว่าหนึ่ง ื่ ึ่

เครื่องหมาย {} หมายถึง การทำซ้ำสำหรับข้อมูลตัวหนึ่ง ื่ ้ํ

เครื่องหมาย () หมายถึง ใช้กำกับข้อมูลที่อาจจะปรากฏหรือไม่ก็ได้ ื่

เครื่องหมาย \*…\* หมายถึง ถ้าต้องการเขียนคำอธิบายบางอย่างอาจเขียนเป็นข้อคิด ื่

เห็น

ข้อมูลครุภัณฑ์ (Tbl Inventory)

= <u>หมายเลขครุภัณฑ์</u>+ชื่อครุภัณฑ์+จำนวนครุภัณฑ์คงเหลือ+สถานะครุภัณฑ์+รหัส ื่ โปรแกรมวิชา+ราคาตอหนวย+รหัสหนวยนับ+หมายเหตุ

ข้อมูลร้านค้า (Tbl\_Store)

= <u>รหัสร้านค้า</u>+ชื่อร้านค้า+ที่อยู่ร้านค้า+เบอร์โทรศัพท์ ื่ ี่

ข้อมูลเจ้าหน้าที่ (Tbl\_Person)

= <u>รหัสเจ้าหน้าที่</u>+ชื่อเจ้าหน้าที่+รหัสโปรแกรมวิชา+ชื่อผู้ใช้งาน+รหัสผ่าน ֧<u>֘</u> **่** ี่ ์<br>.<br>.

ขอมูลประเภทวัสดุ (Tbl\_Type) **v**<br>
New Marian Santa (Tbl\_Type)<br>
The Santa Santa Santa Santa Santa Santa Santa Santa Santa Santa Santa Santa Santa Santa Santa Santa Santa Santa Santa Santa Santa Santa Santa Santa Santa Santa Santa Santa Santa Santa Sant ์<br>พืชมูลประเภทวัสดุ (Tbl\_Type)<br>= รหัสประเภทวัสด+ชื่อประเภทวัสด

= รหัสประเภทวัสดุ+ช ื่อประเภทวัสดุ **Copyright by Chiang Mai University Copyright by Chiang Mai University**

ขอมูลชนิดวัสดุ (Tbl\_SubType)  $=$  รักษณ์ จัดมูลชนิดวัสดุ (Tbl\_SubType)<br>
<u>= รหัสชนิดวัสดุ</u>+ชื่อชนิดวัสดุ+<u>รหัสประเภทวัสดุ</u> ื่ ขอมูลหนวยนับพัสดุ (Tbl\_Unit) = <u>รหัสหน่วยนับ</u>+ชื่อหน่วยนับ ื่

ขอมูลโปรแกรมวิชา (Tbl\_Department) = <u>รหัสโปรแกรมวิชา</u>+ชื่อโปรแกรมวิชา

ข้อมูลการรับครุภัณฑ์ (Tbl\_Receive)

= <u>เลขที่เอกสารการรับครุภัณฑ์+เลขที่เอกสารการส่งครุภัณฑ์</u>+วันที่รับครุภัณฑ์+ ี่ ี่

ราคารวม+รหัสรานคาที่สง+หมายเหตุ

ข้อมูลรายละเอียดการรับครุภัณฑ์ (SubTbl Receive) = เลขท เอกสารการรับครุภัณฑ+หมายเลขครุภัณฑ+ราคาตอหนวย ี่

ข้อมูลการเบิกครุภัณฑ์ (Tbl\_Use)

= <u>เลขที่เอกสารการเบิกครุภัณฑ์</u>+วันที่ขอเบิก+รหัสเจ้าหน้าที่ทำการเบิก+รหัส ี่ ี่

โปรแกรมวิชา+หมายเหตุ

ข้อมูลรายละเอียดการเบิกครุภัณฑ์ (SubTbl\_Use)

= เลขที่เอกสารการเบิกครุภัณฑ์+หมายเลขครุภัณฑ์+ราคาครุภัณฑ์+รหัสการ ี่ อนุมัติการเบิก

ข้อมูลการส่งซ่อมครุภัณฑ์ (Tbl\_Repair)

= <u>เลขที่เอกสารการส่งซ่อม</u>+วันที่ทำการส่งซ่อม+รหัสร้านที่ส่งซ่อม+รหัสเจ้าหน้า ี่ ที่ที่สงซอม+รหัสโปรแกรมวิชา+หมายเหตุ **Copyright by Chiang Mai University Copyright by Chiang Mai University** ข้อมูลการส่งซ่อมครุภัณฑ์ (Tbl\_Repair)<br>= <u>เลขที่เอกสารการส่งซ่อม</u>+วันที่ทำการส่งซ่อม+รหัสร้านที่ส่งซ่อม+รหัสเจ้าหน้า<br>ที่ที่ส่งซ่อม+รหัสโปรแกรมวิชา+หมายเหต

ข้อมูลรายละเอียดการส่งซ่อมครุภัณฑ์ (SubTbl\_Repair) = เลขที่เอกสารสงซ่อมครุภัณฑ์ (SubTbl\_Repair)<br>= เลขที่เอกสารการส่งซ่อม+หมายเลขครุภัณฑ์+ราคาครุภัณฑ์+รหัสการอนุมัติการ ี่ สงซอม

ข้อมูลวัสดุ (Tbl Inventory)

= <u>รหัสวัสด</u>ุ+ชื่อวัสดุ+จำนวนวัสดุคงเหลือ+รหัสประเภทวัสดุ+รหัสหน่วยนับ ื่

ขอมูลการรับวัสดุ (Tbl\_Receive)

= <u>เลขที่เอกสารการรับวัสดุ+เลขที่เอกสารการส่งวัสดุ</u>+วันที่รับวัสดุ+ราคารวม+ ี่ ี่ รหัสรานคาที่สง+หมายเหตุ

ขอมูลรายละเอียดการรับวัสดุ (SubTbl\_Receive)

= เลขท เอกสารการรับวัสดุ+รหัสวัสดุ+รหัสประเภทวัสดุ+ราคาตอหนวย+จํานวน ี่ ที่รับ+หมายเหตุ

ขอมูลการเบิกวัสดุ (Tbl\_Use)

= <u>เลขที่เอกสารการเบิกวัสดุ</u>+วันที่ขอเบิก+รหัสเจ้าหน้าที่ทำการเบิก+รหัส ี่ ี่

โปรแกรมวิชา+รหัสการเบิก+หมายเหตุ

ข้อมูลรายละเอียดการเบิกวัสดุ (SubTbl\_Use)

= เลขท เอกสารการเบิกวัสดุ+รหัสวัสดุ+รหัสประเภทวัสดุ+จํานวนท เบิก ี่ ี่

**ÅÔ¢ÊÔ·¸ÔìÁËÒÇÔ·ÂÒÅÑÂàªÕ§ãËÁè ÅÔ¢ÊÔ·¸ÔìÁËÒÇÔ·ÂÒÅÑÂàªÕ§ãËÁè Copyright by Chiang Mai University Copyright by Chiang Mai University All rights reserved All rights reserved**